# \* Tribonal basal tasali sa uiten ikana koner ina uitensa itan kana koner ina kena itan sitan titan.

Seat No. \_\_\_\_\_\_\_\_\_\_\_\_\_\_\_\_

# HAK-003-1083002

M. Sc. (IT & CA) (Sem.-III) (CBCS) (W.E.F. 2016) Examination May - 2023 Web Application Development Using Django : CS-14

> Faculty Code : 003 Subject Code: 1083002

Time :  $2\frac{1}{2}$  Hours / Total Marks : 70

**Instructions :** (1) All main questions are compulsory. (2) Draw diagrams wherever necessary.

#### UNIT - I

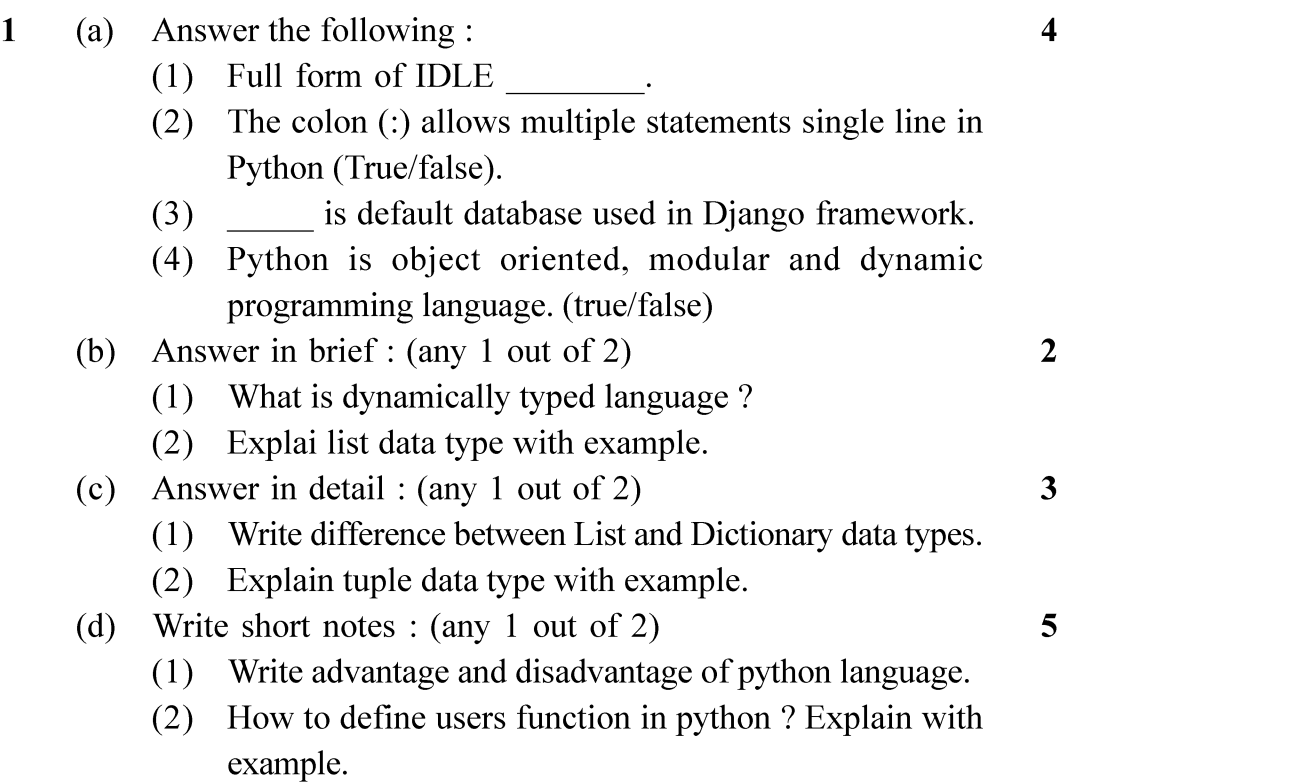

HAK-003-1083002 ] 1 [ Contd...

## UNIT - II

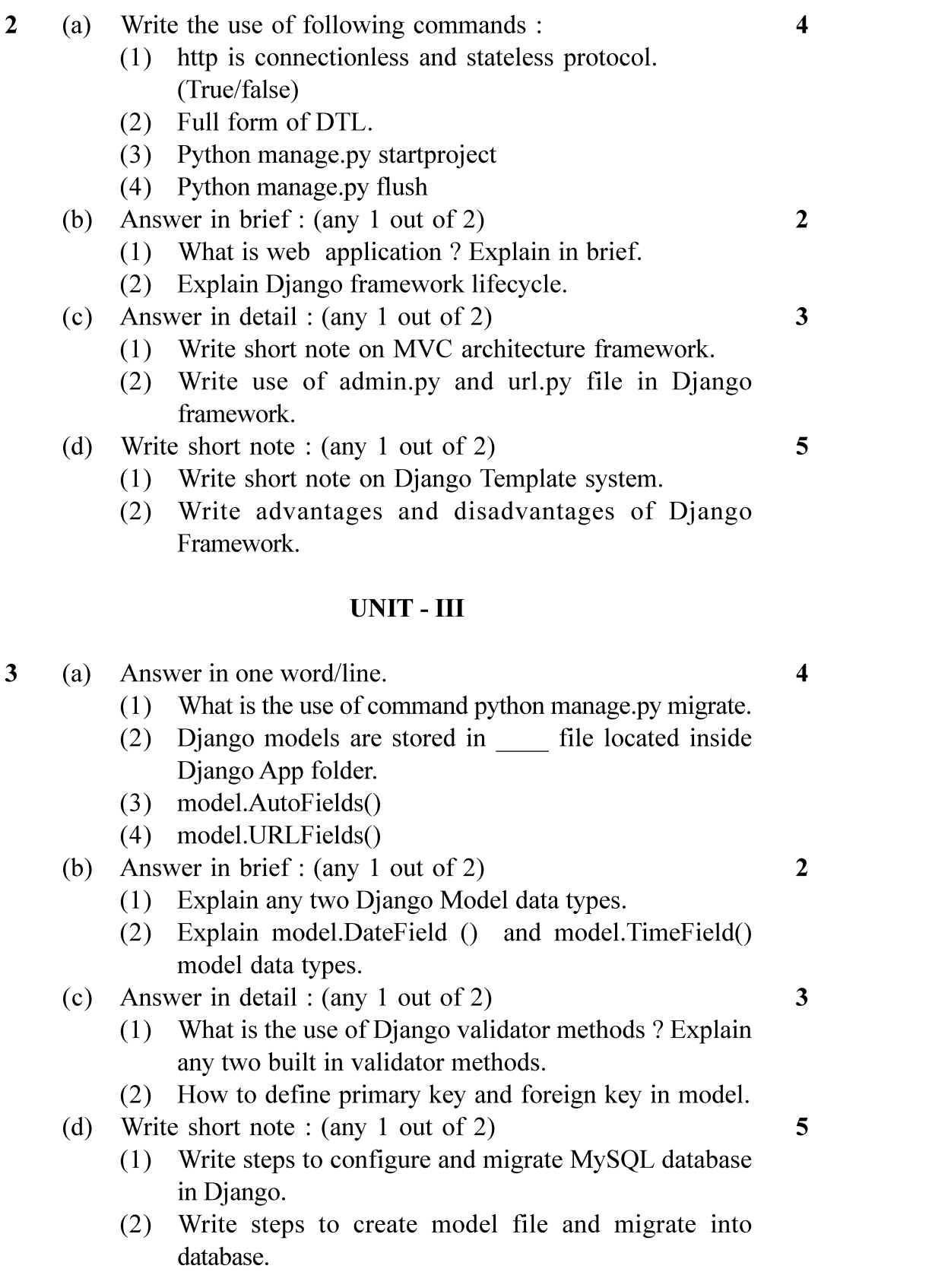

HAK-003-1083002 ] 2 [ Contd...

## UNIT - IV

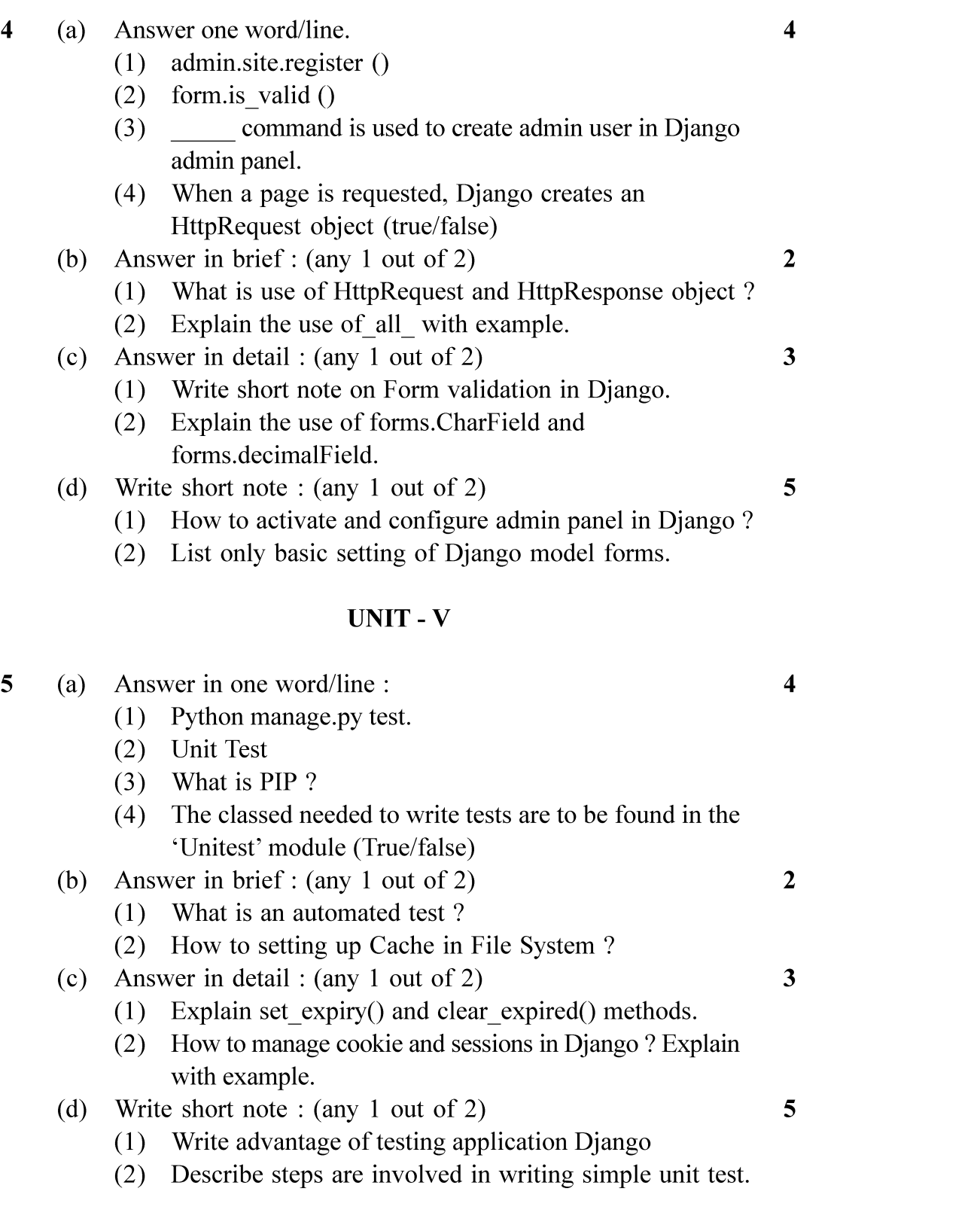